# 弹性公网 **IP**

产品介绍

文档版本 01 发布日期 2023-07-04

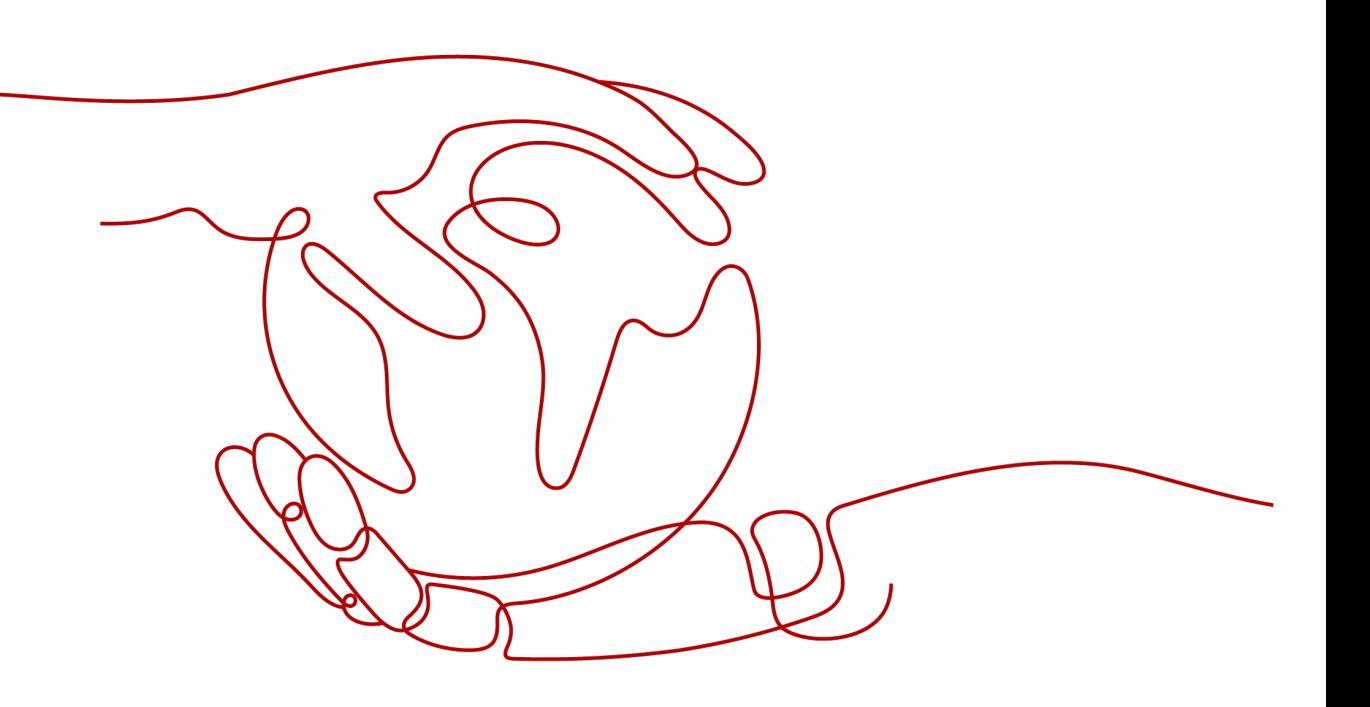

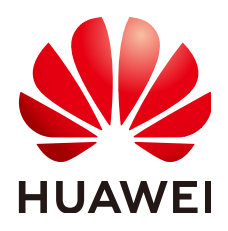

# 版权所有 **©** 华为云计算技术有限公司 **2024**。 保留一切权利。

非经本公司书面许可,任何单位和个人不得擅自摘抄、复制本文档内容的部分或全部,并不得以任何形式传 播。

# 商标声明

**SI** 和其他华为商标均为华为技术有限公司的商标。 本文档提及的其他所有商标或注册商标,由各自的所有人拥有。

## 注意

您购买的产品、服务或特性等应受华为云计算技术有限公司商业合同和条款的约束,本文档中描述的全部或部 分产品、服务或特性可能不在您的购买或使用范围之内。除非合同另有约定,华为云计算技术有限公司对本文 档内容不做任何明示或暗示的声明或保证。

由于产品版本升级或其他原因,本文档内容会不定期进行更新。除非另有约定,本文档仅作为使用指导,本文 档中的所有陈述、信息和建议不构成任何明示或暗示的担保。

# 华为云计算技术有限公司

地址: 贵州省贵安新区黔中大道交兴功路华为云数据中心 邮编:550029

网址: <https://www.huaweicloud.com/>

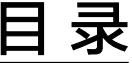

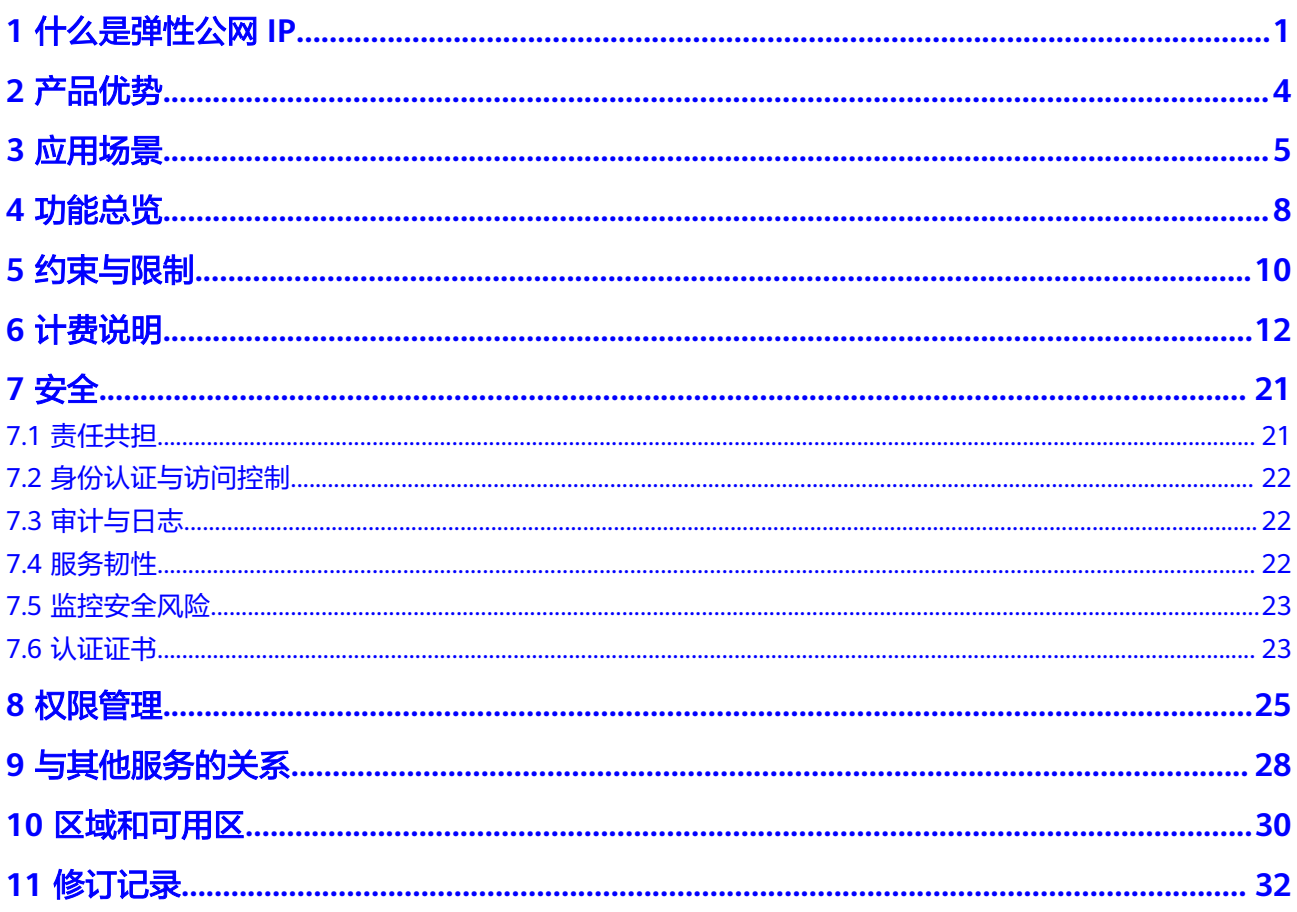

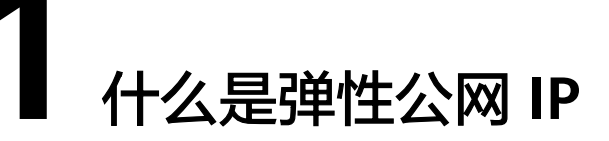

<span id="page-3-0"></span>弹性公网IP (Elastic IP, 简称EIP)提供独立的公网IP资源, 包括公网IP地址与公网出 口带宽服务。为资源配置弹性公网IP后,可以直接访问Internet,如果资源只配置了私 网IP,就无法直接访问Internet。弹性公网IP可以与弹性云服务器、裸金属服务器、虚 拟IP、弹性负载均衡、NAT网关等资源灵活地绑定及解绑。

一个弹性公网IP只能绑定一个云资源使用,且弹性公网IP和云资源必须在同一个区域, 不支持跨区域使用弹性公网IP。

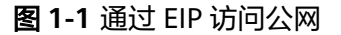

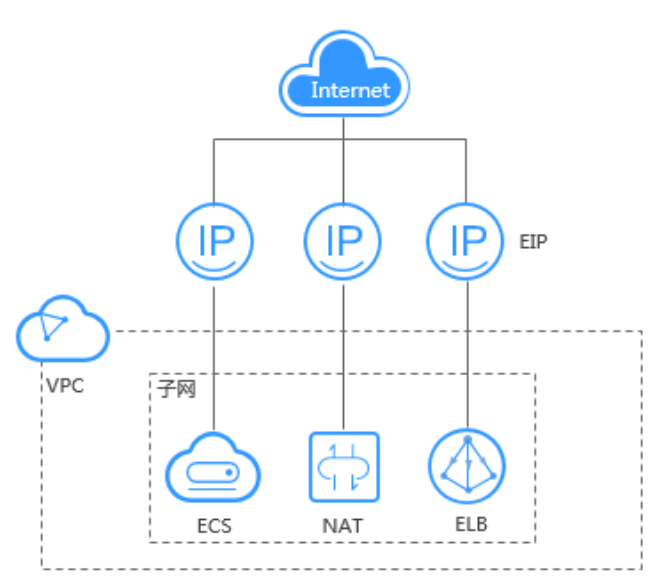

## 线路类型

弹性公网IP带宽的线路类型有:全动态BGP线路、优选BGP线路、静态BGP线路,对比 如下所示。

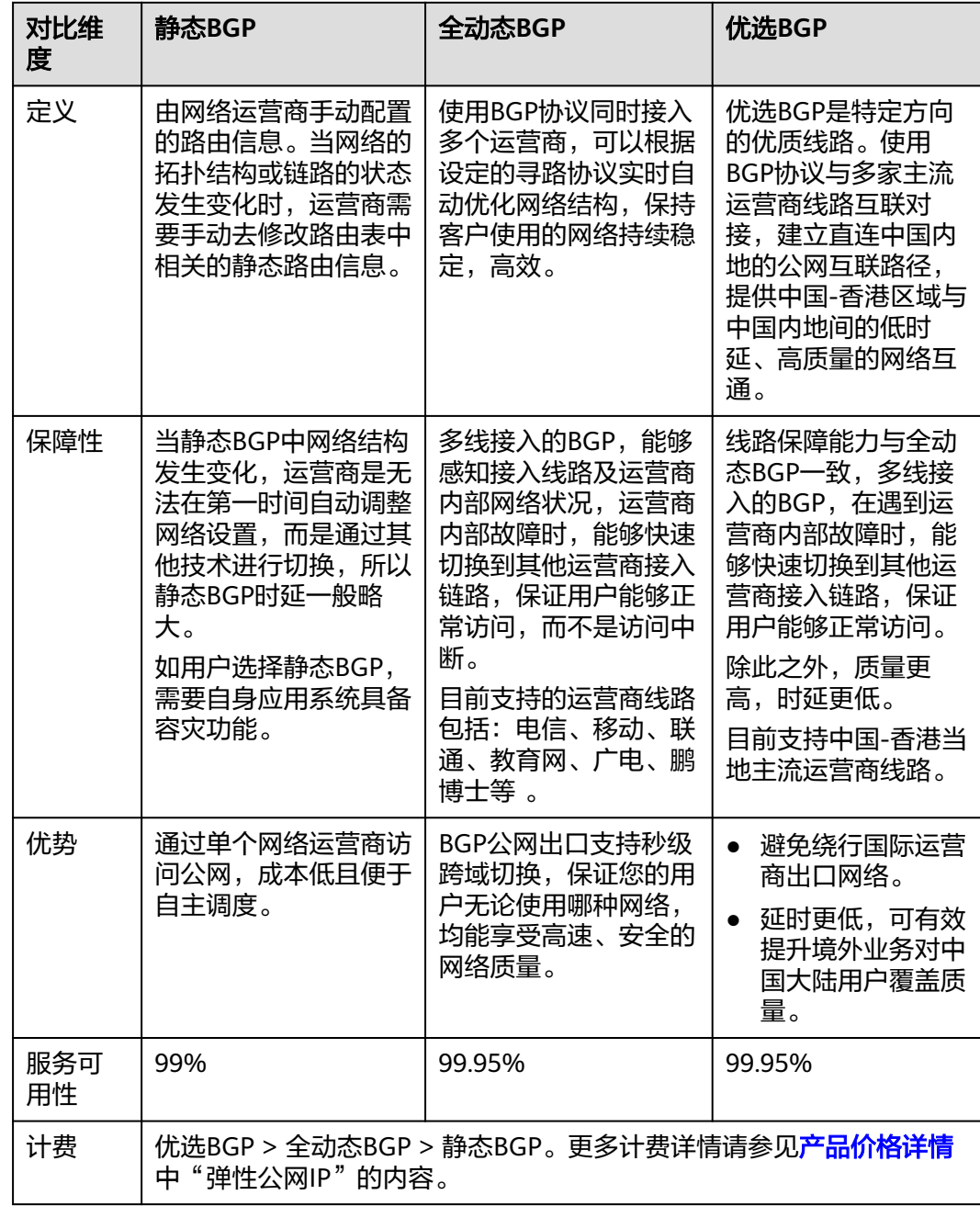

## 表 **1-1** 静态 BGP、全动态 BGP、优选 BGP 的区别

#### 说明

关于服务可用性的更多信息请参见**云服务等级协议**。

# 如何访问弹性公网 **IP**

通过管理控制台、基于HTTPS请求的API (Application Programming Interface)两种 方式访问弹性公网IP。

● 管理控制台方式

[管理控](https://auth.huaweicloud.com/authui/login.html?service=https://console-intl.huaweicloud.com/console/&locale=zh-cn#/login)制台是网页形式的,您可以使用直观的界面进行相应的操作。登录管理控 <mark>制台</mark>,从主页选择"弹性公网IP"。

● API方式

如果用户需要将云平台上的弹性公网IP集成到第三方系统,用于二次开发,请使 用API方式访问弹性公网IP,具体操作请参[见《弹性公网](https://support.huaweicloud.com/intl/zh-cn/api-eip/eip_api01_0001.html)**IP API**参考》。

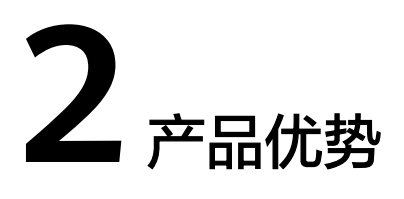

<span id="page-6-0"></span>弹性公网IP有以下几种优势:

- 弹性灵活 弹性公网IP支持与ECS、裸金属服务器、NAT网关、ELB、虚拟IP灵活的绑定与解 绑,带宽支持灵活调整,应对各种业务变化。
- 经济实惠 多种计费策略,支持按需(计费方式:按带宽、按流量)、包年/包月(计费方 式:按带宽)计费模式。使用共享带宽可以降低带宽成本。包年包月更优惠。
- 简单易用 绑定解绑、带宽调整实时生效。

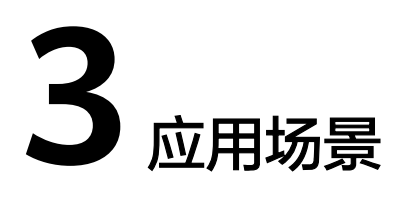

# <span id="page-7-0"></span>绑定弹性云服务器

## 场景描述

绑定到弹性云服务器上,实现弹性云服务器连接公网的目的。

#### 搭配服务

弹性云服务器ECS或裸金属服务器、虚拟私有云。

## 图 **3-1** 绑定云服务器实例

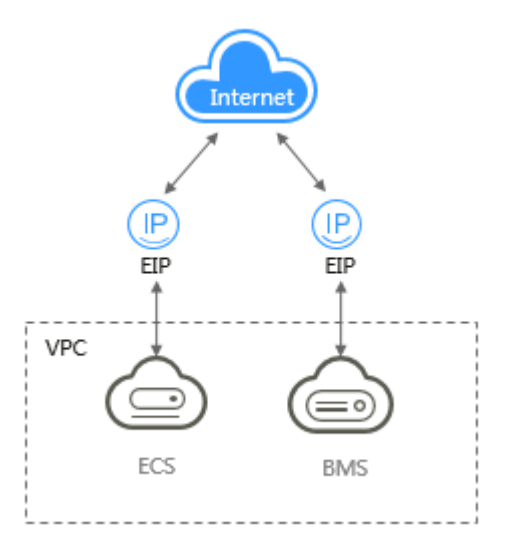

# 绑定 **NAT** 网关

# 场景描述

NAT网关通过与弹性公网IP绑定,可以使多个云主机(弹性云服务器、裸金属服务器 等)共享弹性公网IP访问Internet或使云主机提供互联网服务。

创建SNAT规则,为VPC内指定子网中的云产品提供共享弹性公网IP访问互联网的服 务。

创建DNAT规则,用于VPC内云主机对外提供服务。

## 搭配服务

NAT网关、云主机(弹性云服务器、裸金属服务器)、虚拟私有云。

### 图 **3-2** 绑定 **NAT** 网关规则

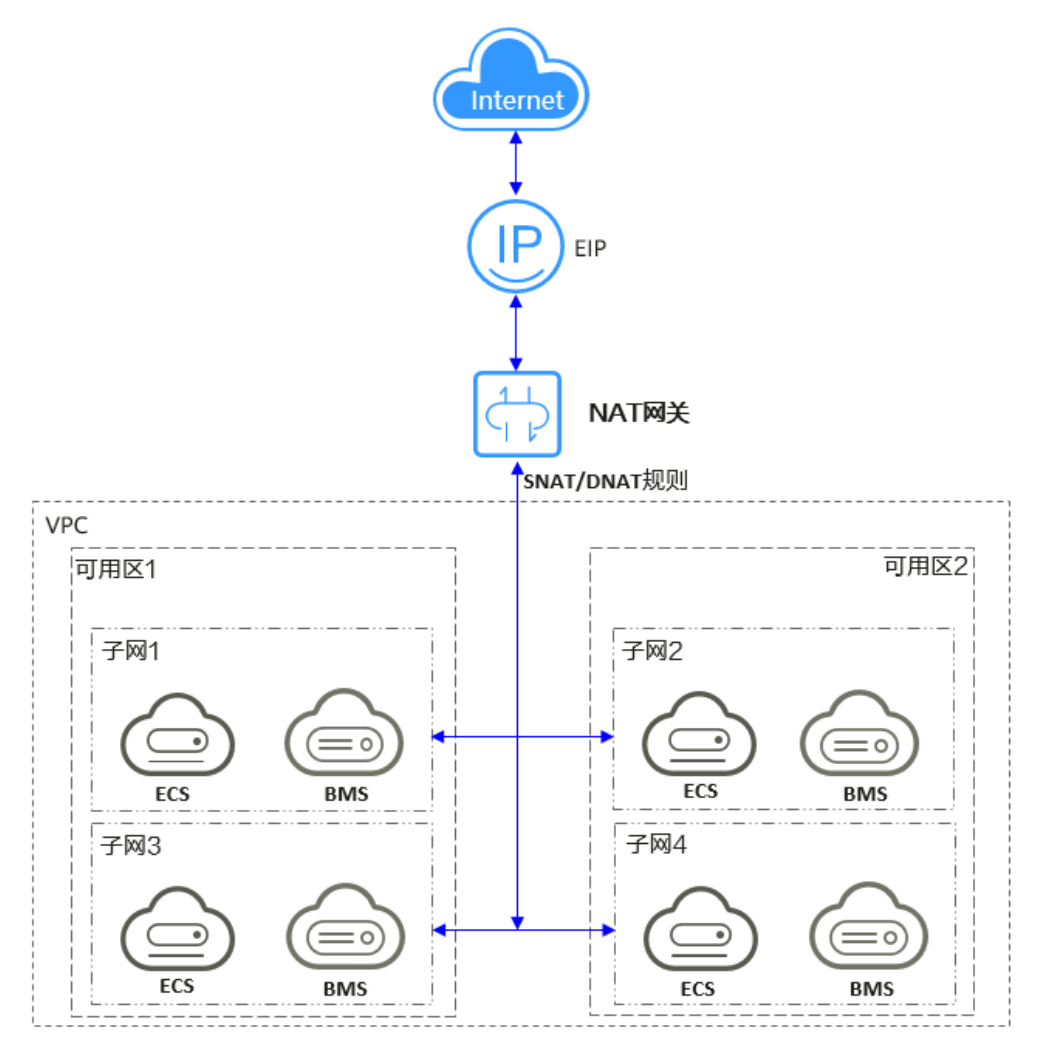

# 绑定 **ELB** 实例

# 场景描述

通过弹性公网IP对外提供服务,将来自公网的客户端请求按照指定的负载均衡策略分 发到后端云服务器进行处理。

### 搭配服务

弹性负载均衡、弹性云服务器、虚拟私有云。

# 图 **3-3** 绑定 **ELB** 实例

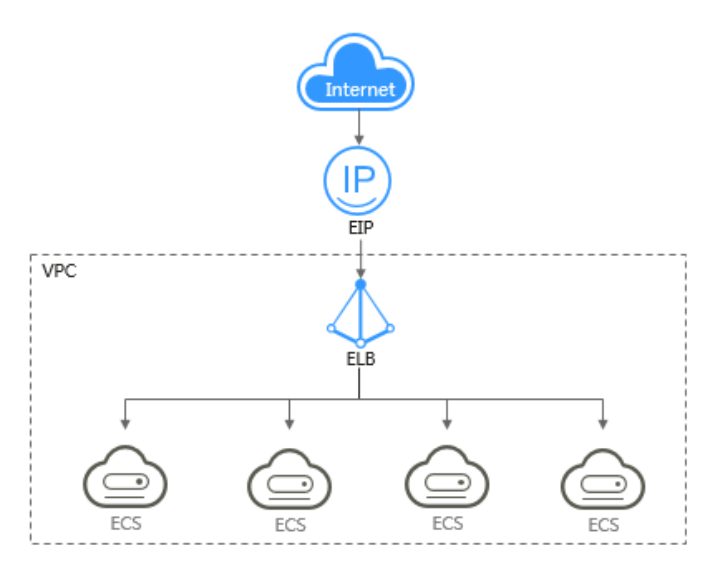

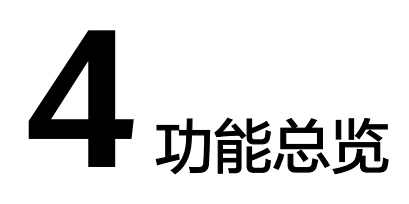

<span id="page-10-0"></span>表**4-1**列出了弹性公网IP的常用功能。

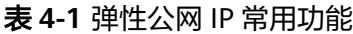

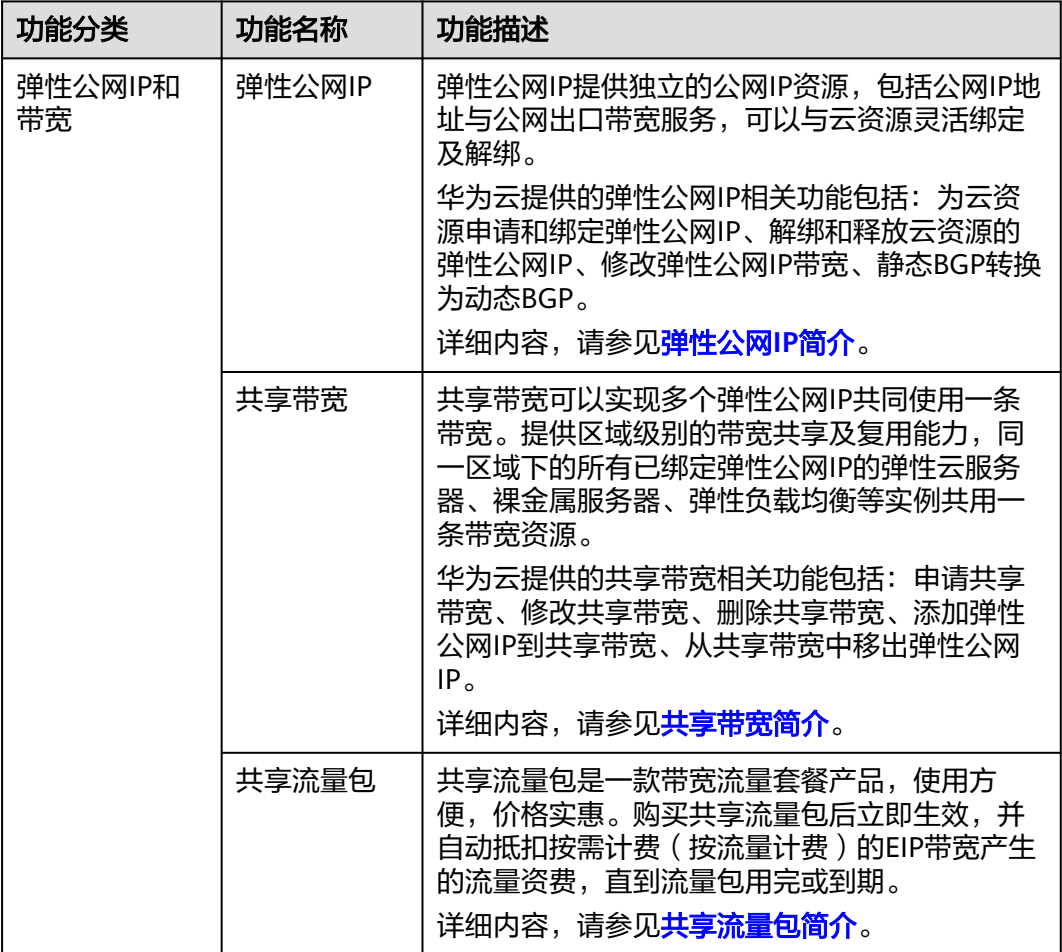

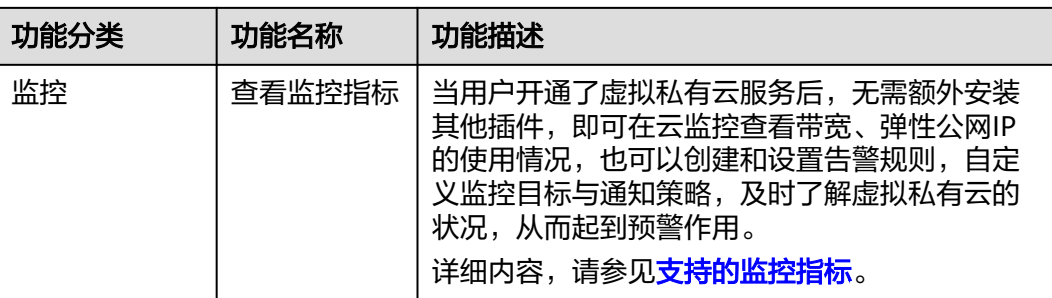

# 5<br>9 约束与限制

# <span id="page-12-0"></span>弹性公网 **IP**

关于弹性公网IP的使用,您需要注意以下几点:

- 一个弹性公网IP只能绑定一个云资源使用,且弹性公网IP和云资源必须在同一个区 域,不支持跨区域使用弹性公网IP。
- 不同区域用户,可申请的EIP配额不同,可参[考怎样查看和申请扩大我的配额?](https://support.huaweicloud.com/intl/zh-cn/eip_faq/faq_common_0001.html#section1)来 查看您的EIP配额以及申请扩大您的EIP配额。
	- 申请提升配额,要求该账户下存在有效订单和持续使用的云服务资源,如您 的账户之前存在多次订购资源后即时释放的情况,不能提升配额。
- 只有未绑定状态的EIP才能进行绑定操作。
- 按需计费的带宽上限以页面显示为准,如果您需要更大的带宽,请提交工单申请 或联系您的客户经理。
- 当带宽严重超限或受到攻击时(一般是受到了DDoS攻击),EIP会被封堵,但不 影响对EIP资源的绑定、解绑等操作。
- 未绑定的弹性公网IP地址才可释放,已绑定的弹性公网IP地址需要先解绑定后才能 释放。
- 弹性公网IP释放后,如果被其他用户使用,则无法找回。

# 带宽

- 共享带宽5Mbit/s起售,只能加入按需计费的EIP。
- 每个用户最多申请5个共享带宽,如果您需要更多共享带宽,请提交工单申请。
- 对包年包月EIP使用的独享带宽,在当前带宽周期内只能提升带宽上限不能降低带 宽上限,如果需要降低带宽规格,请在当前带宽周期到期后,重新续费时降低带 宽规格。
- 共享带宽和独享带宽均不支持跨账号使用。

## 说明

- 入云方向是指Internet流入华为云内方向,出云方向是指华为云内流出到Internet方向。
- 2020年7月31日 00:00 (北京时间)之后, 华北-北京四、华东-上海一、华南-广州、西南-贵 阳一、华北-乌兰察布一等所有中国大陆区域针对公网带宽进行限速规则调整。 2021年12月10日 00:00(北京时间)之后,中国-香港、亚太-曼谷、亚太-新加坡、非洲-约 翰内斯堡、拉美-墨西哥城二、拉美-圣保罗一、拉美-圣地亚哥等区域针对公网带宽进行限速 规则调整。

调整后的规则如下:

- 如果您购买/修改后的带宽大小小于或等于10Mbit/s,则入云方向带宽为10Mbit/s,出 云方向带宽大小为购买/修改后的带宽大小。
- 如果您购买/修改后的带宽大小大于10Mbit/s,则出云方向和入云方向带宽相同,都等 于购买/修改后的带宽大小。

# 共享流量包

- 共享流量包费用为一次性支付,即刻生效,不支持指定生效日期。
- 共享流量包一旦购买不支持修改和退订,到期后也不支持续订。
- 共享流量包支持包月和包年,到期后剩余的流量将无法再使用。
- 共享流量包只能针对按需计费(按流量计费)的带宽生效,且需要区分动态BGP 和静态BGP类型。动态BGP共享流量包适用于动态BGP按需计费(按流量计费)的 独享带宽,静态BGP共享流量包适用于静态BGP按需计费(按流量计费)的独享带 宽。
- 共享流量包不支持对指定的某一个EIP带宽生效。
- 共享流量包不支持对共享带宽生效。
- 共享流量包不支持用于优选BGP类型的EIP。

#### 说明

工单提交请参见<mark>提交工单</mark>。

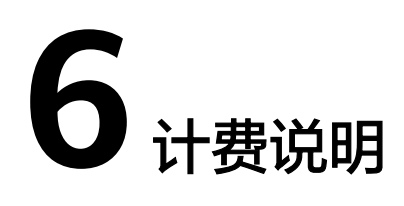

<span id="page-14-0"></span>弹性公网IP为您提供多种计费方式,供您灵活选择,本节为您详细介绍弹性公网IP的计 费情况,主要包含以下内容:

- 弹性公网**IP**的计费情况概览
- [如何选择弹性公网](#page-18-0)**IP**的计费方式?
- [修改带宽大小如何收费?](#page-19-0)
- [如何变更弹性公网](#page-19-0)**IP**的计费方式?

# 弹性公网 **IP** 的计费情况概览

弹性公网IP提供"包年/包月"和"按需计费"两种计费模式,不同计费模式下的计费 方式和计费项不同。以下为您详细介绍EIP的计费情况:

- 快速了解EIP计费情况,请参见图**[6-1](#page-15-0)**。
- 详细了解EIP计费情况,请参见表**[6-1](#page-15-0)**。

<span id="page-15-0"></span>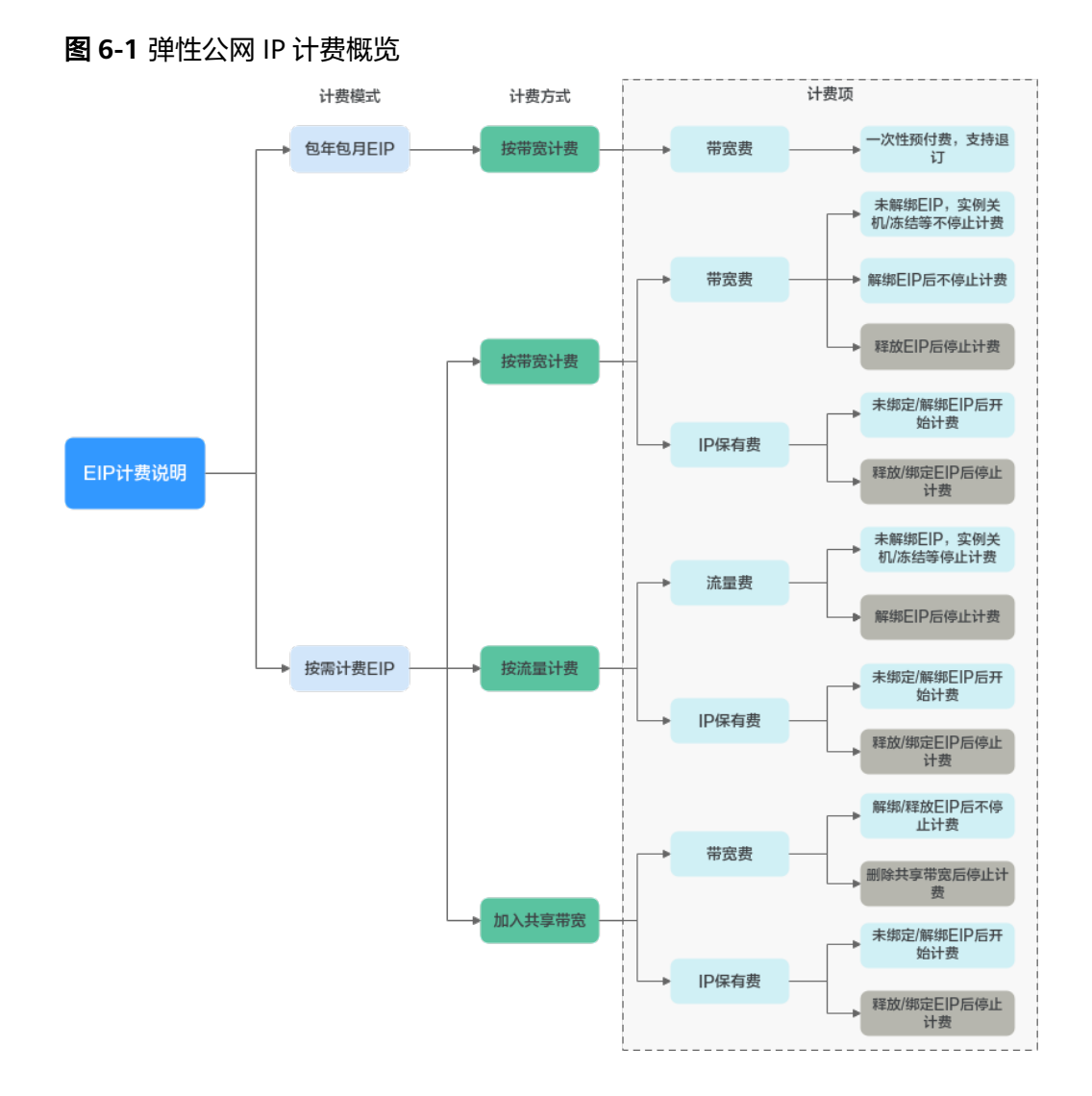

## 表 **6-1** 弹性公网 IP 计费情况说明

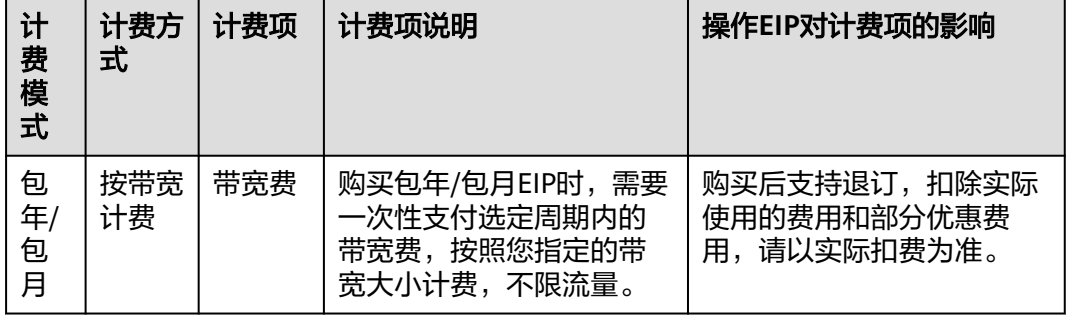

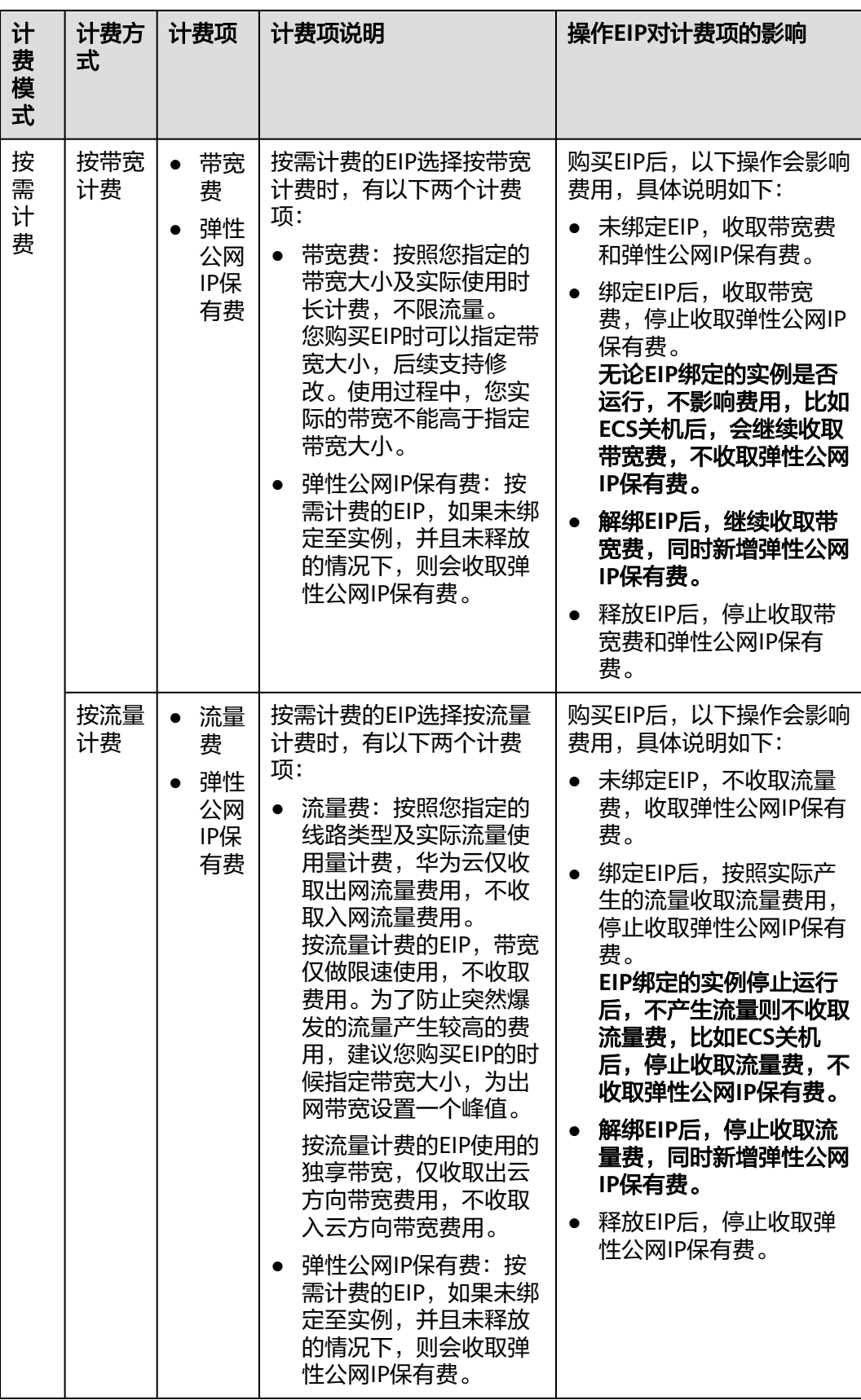

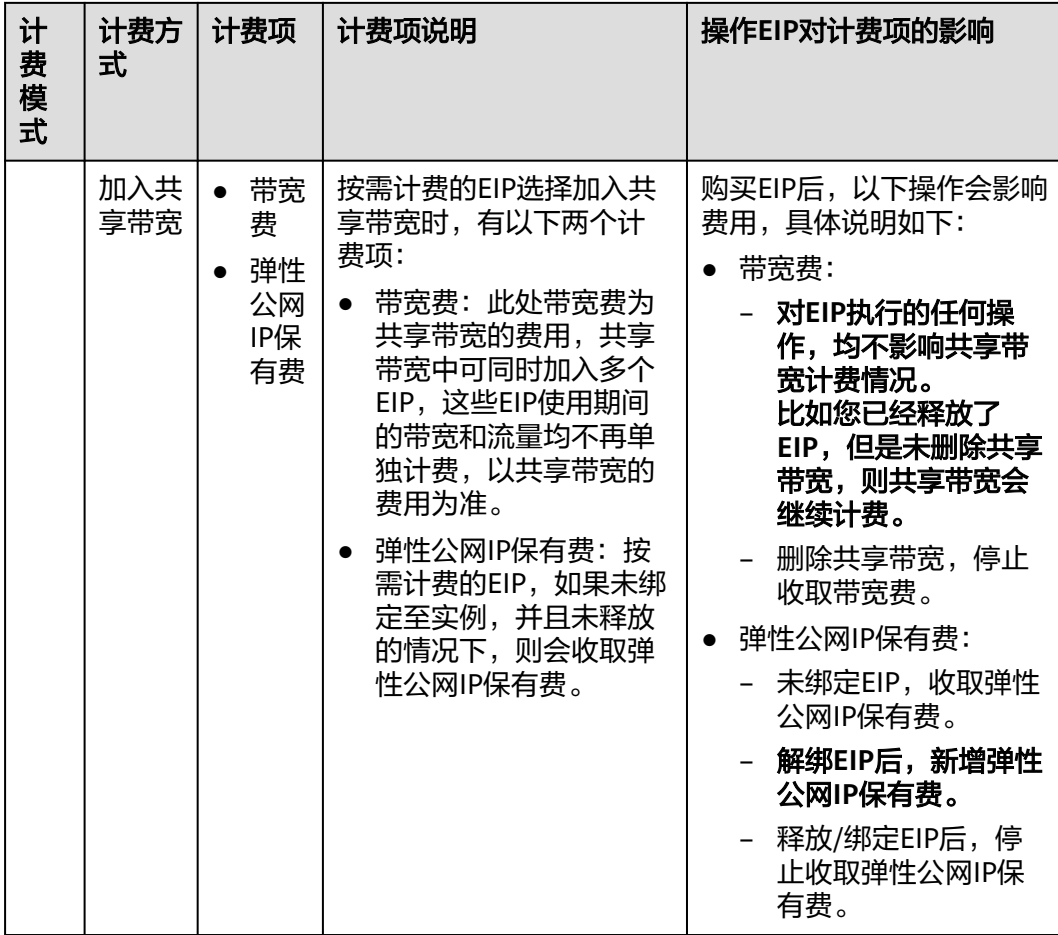

#### 说明

按需计费的弹性公网IP费用包括弹性公网IP保有费和带宽费用,当与实例解绑且未释放时,仍需 支付弹性公网IP的保有费和带宽费用;如果绑定实例,则免除保有费。

您可以将同一个区域内的多个EIP加入一条共享带宽中,实现带宽复用,为您节省费 用。共享带宽单独计费,共享带宽提供"包年/包月"和"按需计费"的计费模式。共 享带宽费用说明请参见表**6-2**。当前只有按需计费的EIP可以加入共享带宽中:

- 您可以在购买EIP时,将EIP加入共享带宽。
- 您还可以将已有的EIP加入共享带宽,EIP原有的按带宽计费或者按流量计费会停 止,后续只收取共享带宽费用。

#### 表 **6-2** 共享带宽计费情况说明

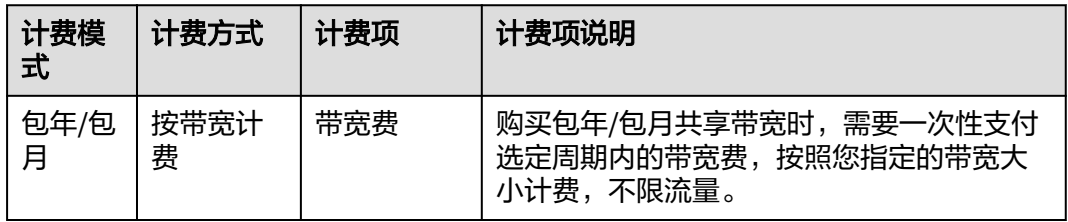

<span id="page-18-0"></span>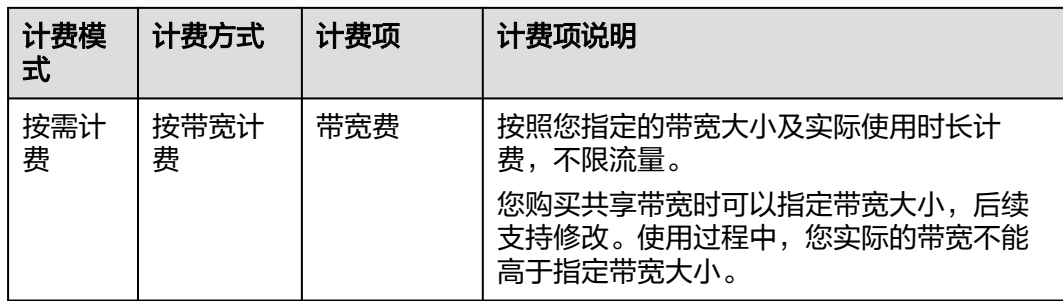

## 说明

- 带宽费、流量费,弹性公网IP保有费三个计费项在不同区域的费用不同,请您以控制台的实 际显示费用为准。
- 弹性公网IP的收费标准请参考<mark>产品价格详情</mark>中"弹性公网IP"的内容。
- EIP的带宽指的是出云方向的带宽,即从华为云流出到Internet方向的带宽。例如:云内的 ECS对外提供服务,外部用户下载云内ECS上的资源。EIP仅对出云带宽收取费用。
	- 如果您购买/修改后的带宽大小<=10Mbit/s,则入云方向带宽为10Mbit/s,出云方向带 宽大小为购买/修改后的带宽大小。
	- 如果您购买/修改后的带宽大小>10Mbit/s,则出云方向和入云方向带宽相同,均等于购 买/修改后的带宽大小。

# 如何选择弹性公网 **IP** 的计费方式?

弹性公网IP支持按带宽计费和按流量计费两种方式,不同计费方式推荐的适用场景如 表**6-3**所示。

云监控服务可以帮助您掌握您的带宽和流量等网络指标数据,通过带宽使用率可以计 算出使用按带宽计费和按流量计费哪种方式更划算。按照以往的经验,为您提供如下 建议供参考:

- 带宽大小低于5 Mbit/s, 目使用时长不长, 整体流量较小时, 建议您选择按流量 计费会更划算。
- 带宽大小低于5 Mbit/s,且流量较大时,建议您选择按带宽计费,可以根据您的 使用时长选择包年/包月还是按需计费。
- 带宽大小高于5 Mbit/s,并且带宽使用率大于20%时,一般选择按带宽计费会更 划算。

监控指标的查看方法请参见[查看监控指标。](https://support.huaweicloud.com/intl/zh-cn/usermanual-eip/monitor_0003.html)

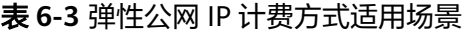

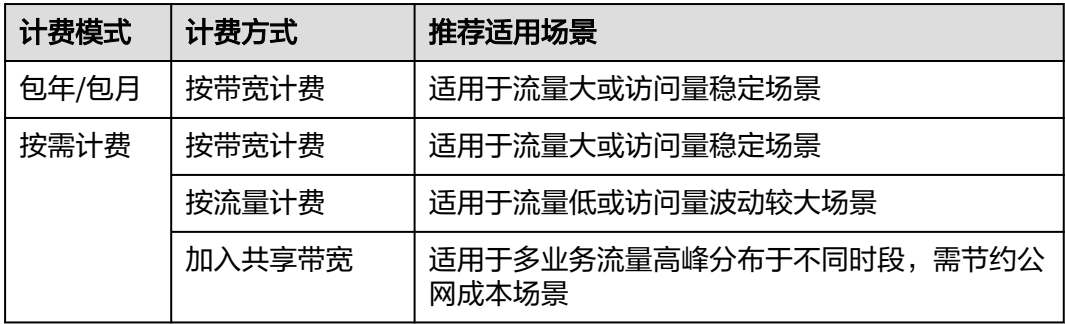

# <span id="page-19-0"></span>修改带宽大小如何收费?

弹性公网IP未加入共享带宽时,不管哪种计费方式,一律使用的是独享带宽。弹性公 网IP加入共享带宽后,以共享带宽的费用为准。

- [修改独享带宽大小](https://support.huaweicloud.com/intl/zh-cn/usermanual-eip/eip_0012.html)
- [修改共享带宽大小](https://support.huaweicloud.com/intl/zh-cn/usermanual-eip/bandwidth_0006.html)

当您修改带宽大小时,不同计费方式的带宽收费和生效时间不同,请您参考表**6-4**了解 详情,适用于独享带宽和共享带宽两种情况。

说明

降低带宽大小,可能会影响业务流量造成丢包,请确认对业务产生的影响,谨慎操作。

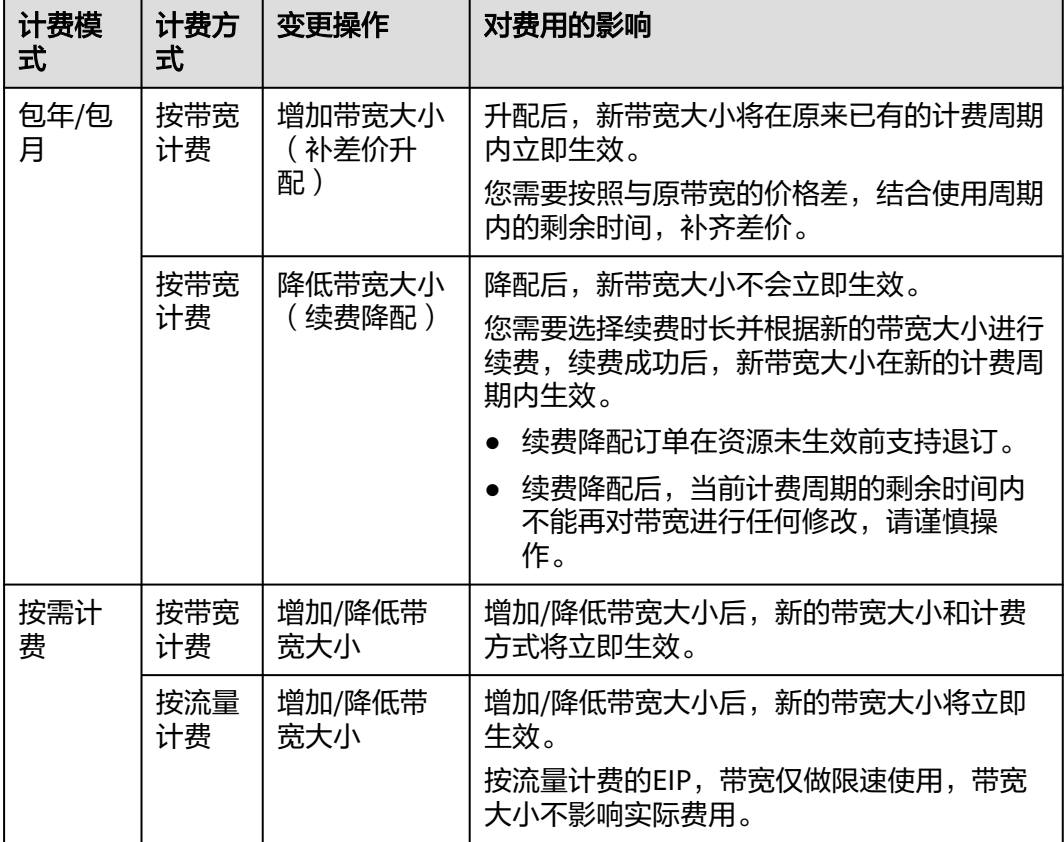

#### 表 **6-4** 修改带宽大小的费用情况

# 如何变更弹性公网 **IP** 的计费方式?

EIP提供多种计费方式供您灵活选择,EIP使用期间,不同的计费方式支持切换。

- 不同计费变更场景的详细说明,请参见表**[6-5](#page-20-0)**。
- 变更计费方式的具体操作方法,请参[见变更弹性公网](https://support.huaweicloud.com/intl/zh-cn/usermanual-eip/eip_0013.html)**IP**计费方式。

#### 说明

变更计费方式不会更换EIP的地址,也不会中断EIP的使用,对您的业务不会产生影响。

# <span id="page-20-0"></span>图 **6-2** EIP 计费方式变更说明

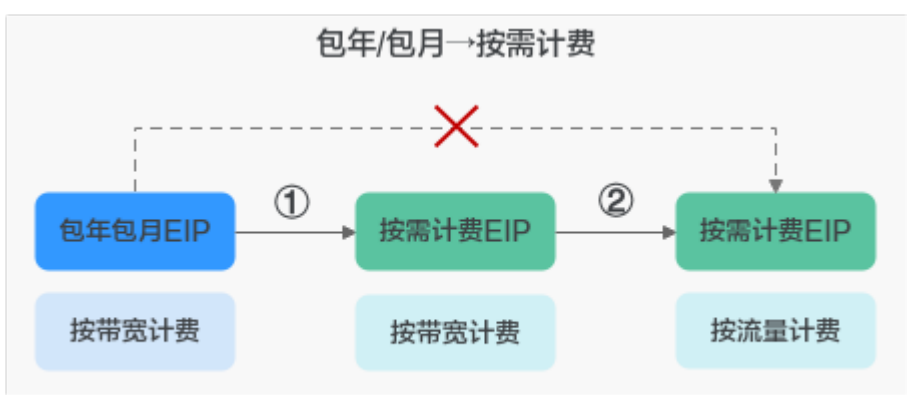

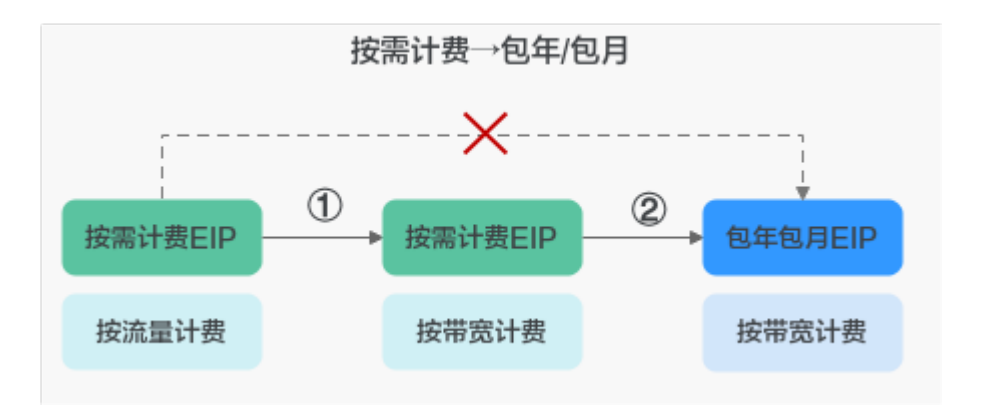

表 **6-5** 弹性公网 IP 计费方式变更说明

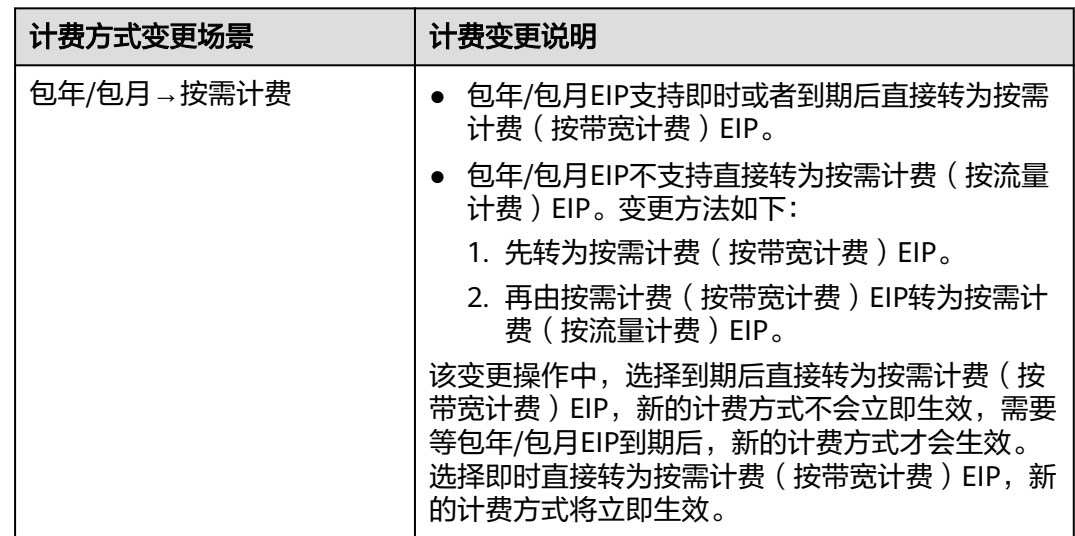

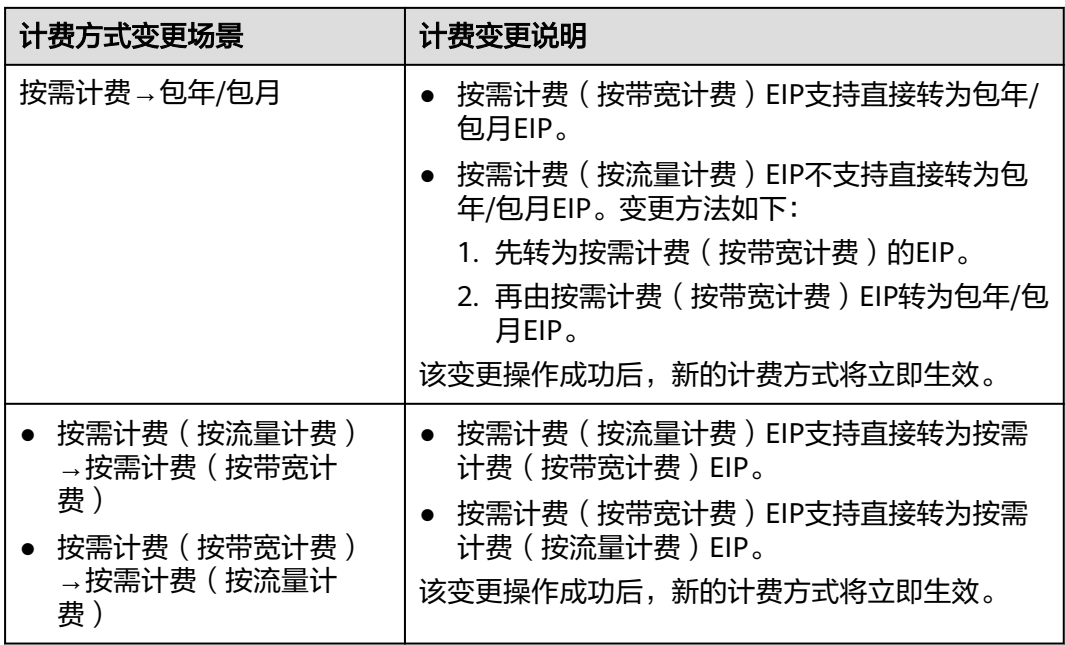

# 如何为弹性公网 IP 续费,账号欠费后会有什么影响?

图 **6-3** EIP/带宽生命周期

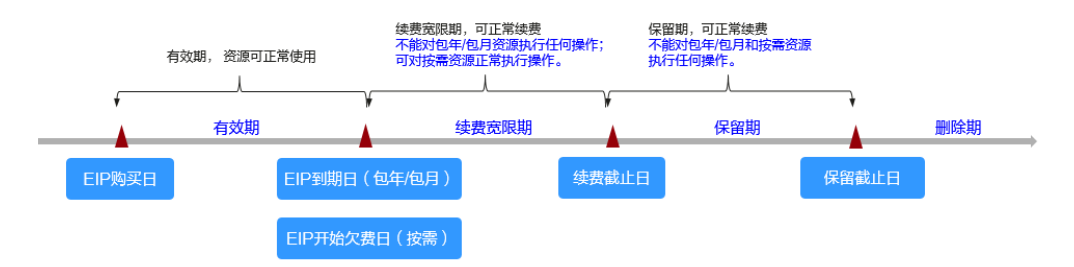

当您的账号欠费后,为防止相关资源被冻结或者释放对您的业务产生影响,请您及时 在约定时间内支付欠款,详细操作请参考**欠费还款**。

当您的账号欠费后,会对您的资源使用产生如下影响:

- 包年/包月资源:当您的包年/包月资源到期未续费,首先会进入宽限期。如果您在 宽限期内仍未续订包年/包月资源,那么就会进入保留期。保留期到期后,包年/包 月资源仍未续订,存储在该资源中的数据将被删除,包年/包月资源将被释放。 您无法对处于宽限期或者保留期的包年/包月资源执行任何操作,比如当您的带宽 处于宽限期或者保留期时,您无法修改带宽大小。 因此,为了确保您的业务不受影响,请您在资源到期前,及[时为弹性公网](https://support.huaweicloud.com/intl/zh-cn/usermanual-eip/eip_0014.html)**IP**续 [费](https://support.huaweicloud.com/intl/zh-cn/usermanual-eip/eip_0014.html)。
- 按需计费资源:当您的按需资源欠费时,首先会进入宽限期。如果您在宽限期内 仍未缴清按需资源的欠费,那么就会进入保留期。保留期到期后,按需资源仍未 充值缴清欠款,存储在该资源中的数据将被删除,按需资源也将被删除。 您可以对处于宽限期的按需计费资源正常执行操作,当进入保留期后,您无法对 该资源执行任何操作。

# 退订

当您将包年/包月计费模式的EIP从实例解绑后,还未到期,但您后续不再使用,您可以 退订EIP。

- 包年/包月计费模式的EIP购买后支持退订,扣除实际使用的费用和部分优惠费 用,请以实际扣费为准。
- 按需计费模式的EIP不支持退订,如不需要使用,请直接[释](https://support.huaweicloud.com/intl/zh-cn/usermanual-eip/eip_0017.html)放EIP。详情请参考**释** [放弹性公网](https://support.huaweicloud.com/intl/zh-cn/usermanual-eip/eip_0017.html)**IP**。

**7** 安全

# <span id="page-23-0"></span>**7.1** 责任共担

华为云秉承"将公司对网络和业务安全性保障的责任置于公司的商业利益之上"。针 对层出不穷的云安全挑战和无孔不入的云安全威胁与攻击,华为云在遵从法律法规业 界标准的基础上,以安全生态圈为护城河,依托华为独有的软硬件优势,构建面向不 同区域和行业的完善云服务安全保障体系。

安全性是华为云与您的共同责任,如图**[7-1](#page-24-0)**所示。

- 华为云:负责云服务自身的安全,提供安全的云。华为云的安全责任在于保障其 所提供的 IaaS、PaaS 和 SaaS 类云服务自身的安全,涵盖华为云数据中心的物理 环境设施和运行其上的基础服务、平台服务、应用服务等。这不仅包括华为云基 础设施和各项云服务技术的安全功能和性能本身,也包括运维运营安全,以及更 广义的安全合规遵从。
- 租户:负责云服务内部的安全,安全地使用云。华为云租户的安全责任在于对使 用的 IaaS、PaaS 和 SaaS 类云服务内部的安全以及对租户定制配置进行安全有效 的管理,包括但不限于虚拟网络、虚拟主机和访客虚拟机的操作系统,虚拟防火 墙、API 网关和高级安全服务,各项云服务,租户数据,以及身份账号和密钥管 理等方面的安全配置。

**《 华为云安全白皮书 》**详细介绍华为云安全性的构建思路与措施,包括云安全战略、 责任共担模型、合规与隐私、安全组织与人员、基础设施安全、租户服务与租户安 全、工程安全、运维运营安全、生态安全。

#### 数据 客户端数据加密 & 服务器端加密 网络流量保护 租户数据 数据完整性认证 (文件系统/数据) (加率/完整性/身份) 安全 租户定制配置 租 华为云 应用 租户 置 安全 应用服务 应用服务 华 h 十为云 虚拟网络, 网关, 高级防护,  $\overline{A}$ 平台, 应用, 数据, 身份管理,  $\overline{M}$  $\bar{1}$ 平台 华为云 租户 密钥管理...  $\overline{A}$ 安全 平台服务 平台服务 M 基础 基础服务 计算 存储 数据库 网络 设施 安全 物理基础设施 地区 可用区 边缘位置 设备 终端设备安全 安全 绿色: 华为云责任(负责云服务自身的安全) 蓝色: 租户责任 (负责云服务内部的安全)

#### <span id="page-24-0"></span>图 **7-1** 华为云安全责任共担模型

# **7.2** 身份认证与访问控制

弹性公网IP (Elastic IP, 简称EIP)服务支持通过IAM权限策略进行访问控制。IAM权 限是作用于云资源的,IAM权限定义了允许和拒绝的访问操作,以此实现云资源权限 访问控制。管理员创建IAM用户后,需要将用户加入到一个用户组中,IAM可以对这个 组授予EIP所需的权限,组内用户自动继承用户组的所有权限。

详情请参[见权限管理](https://support.huaweicloud.com/intl/zh-cn/productdesc-eip/overview_permission.html)。

# **7.3** 审计与日志

云审计服务 ( Cloud Trace Service, CTS ) ,是华为云安全解决方案中专业的日志审计 服务,提供对各种云资源操作记录的收集、存储和查询功能,可用于支撑安全分析、 合规审计、资源跟踪和问题定位等常见应用场景。

用户开通云审计服务后,CTS可记录EIP的操作事件用于审计。

- CTS的详细介绍和开通配置方法,请参见**CTS**[快速入门。](https://support.huaweicloud.com/intl/zh-cn/qs-cts/cts_02_0001.html)
- EIP支持审计的操作事件请参见[支持审计的关键操作](https://support.huaweicloud.com/intl/zh-cn/usermanual-vpc/vpc010016.html)。
- 查看审计日志请参见<del>查看</del>审计日志。

# **7.4** 服务韧性

华为云EIP服务累计在全球20+国家/地区部署,提供节点级、集群级、Region级多维度 业务容灾能力。同时,EIP服务采用多线接入的BGP形式与运营商对接,能够感知接入 线路及运营商内部网络状况,当运营商内部网络故障时,能够快速切换至其他运营商 接入链路,避免用户访问中断,从而保证服务的高可用性。

# <span id="page-25-0"></span>**7.5** 监控安全风险

云监控(Cloud Eye)服务是面向华为云资源的监控平台,提供了实时监控、及时告 警、资源分组、站点监控等能力,使您全面了解云上资源的使用情况和业务的运行状 况。

通过云监控服务,可以按时间轴查看EIP服务的IP与带宽资源的流量、带宽、带宽使用 率的监控数值,动态告警分析潜在风险。通过创建告警规则,设置监控阈值并配置通 知,让用户在第一时间得知EIP服务资源发生异常,迅速处理故障,避免因资源问题造 成业务损失。

关于EIP服务支持的监控指标,以及如何创建监控告警规则等内容,请参见监<mark>控</mark>。

# **7.6** 认证证书

# 合规证书

华为云服务及平台通过了多项国内外权威机构 (ISO/SOC/PCI等) 的安全合规认证, 用 户可自行**申请下载**合规资质证书。

#### 图 **7-2** 合规证书下载

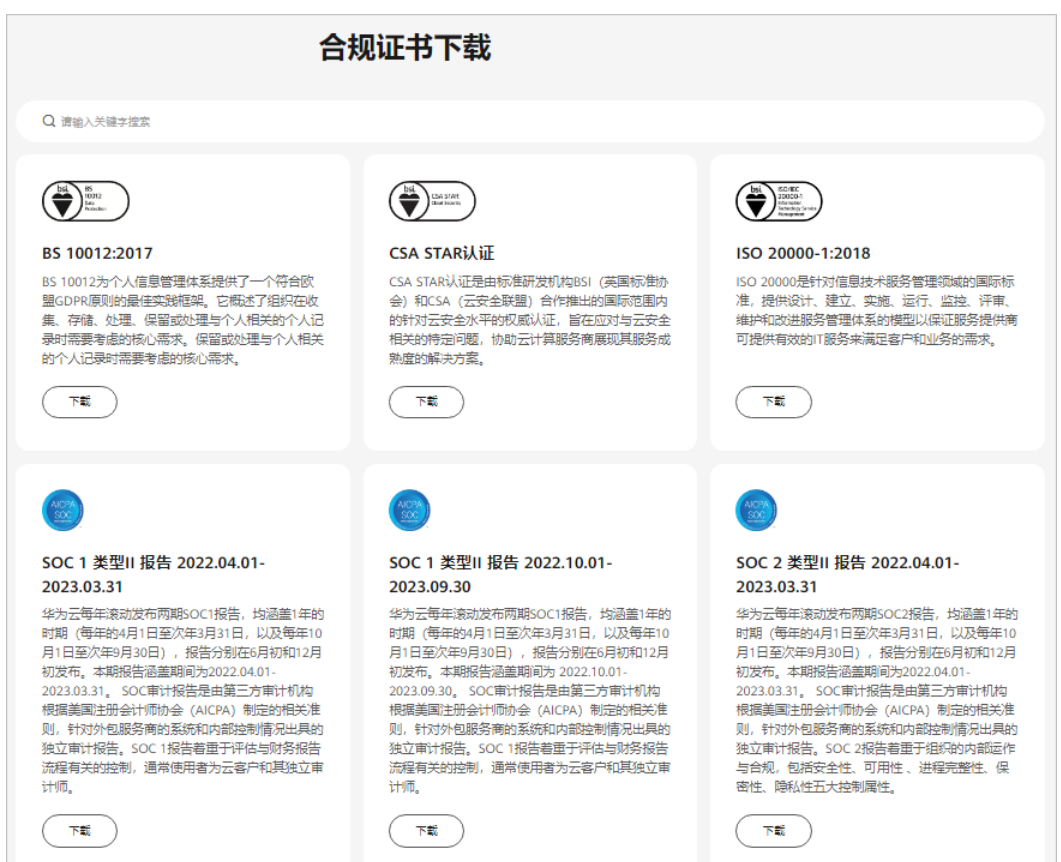

# 资源中心

华为云还提供以下资源来帮助用户满足合规性要求,具体请查看[资源中心。](https://www.huaweicloud.com/intl/zh-cn/securecenter/resource.html)

# 图 **7-3** 资源中心

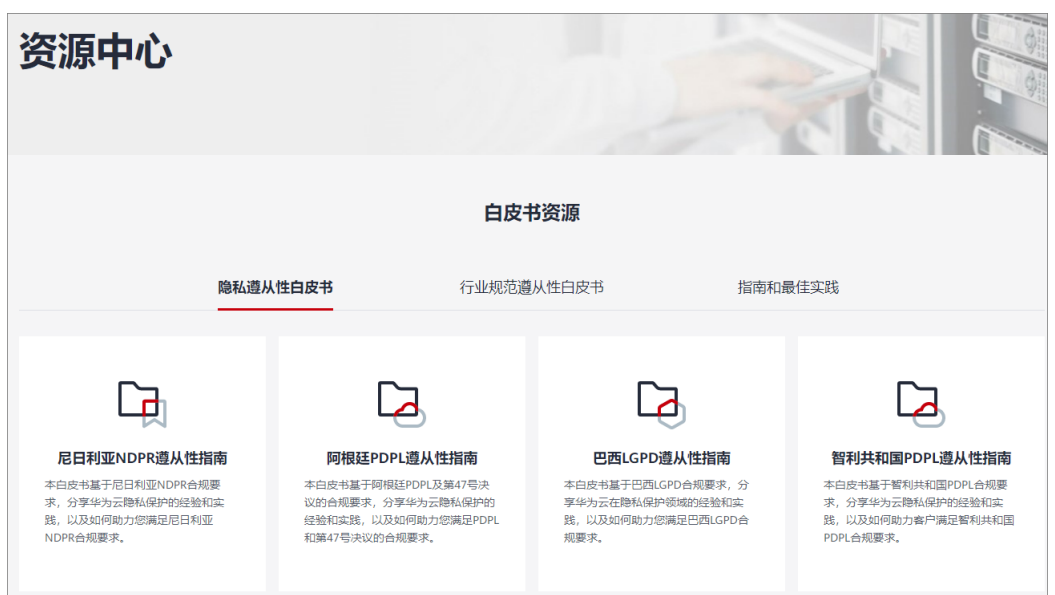

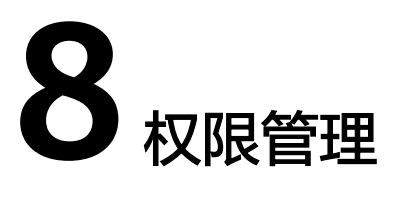

<span id="page-27-0"></span>如果您需要对华为云上创建的EIP资源,为企业中的员工设置不同的访问权限,以达到 不同员工之间的权限隔离,您可以使用统一身份认证服务(Identity and Access Management,简称IAM)进行精细的权限管理。该服务提供用户身份认证、权限分 配、访问控制等功能,可以帮助您安全的控制华为云资源的访问。

通过IAM,您可以在华为账号中给员工创建IAM用户,并授权来控制员工对华为云资源 的访问范围。例如您的员工中有负责软件开发的人员,您希望员工拥有EIP的使用权 限,但是不希望员工拥有删除EIP等高危操作的权限,那么您可以使用IAM为开发人员 创建用户,通过授予仅能使用EIP,但是不允许删除EIP的权限,控制员工对EIP资源的 使用范围。

如果华为账号已经能满足您的要求,不需要创建独立的IAM用户进行权限管理,您可 以跳过本章节,不影响您使用EIP服务的其它功能。

IAM是华为云提供权限管理的基础服务,无需付费即可使用,您只需要为您账号中的 资源进行付费。关于IAM的详细介绍,请参见**IAM**[产品介绍。](https://support.huaweicloud.com/intl/zh-cn/productdesc-iam/iam_01_0026.html)

## **EIP** 权限

默认情况下,管理员创建的IAM用户没有任何权限,需要将其加入用户组,并给用户 组授予策略或角色,才能使得用户组中的用户获得对应的权限,这一过程称为授权。 授权后,用户就可以基于被授予的权限对云服务进行操作。

目前EIP服务权限包含于VPC权限中。

VPC部署时通过物理区域划分。授权时, "作用范围"需要选择"区域级项目", 然 后在指定区域(中国-香港)对应的项目(ap-southeast-1)中设置相关权限,并且该 权限仅对此项目生效;如果在"所有项目"中设置权限,则该权限在所有区域项目中 都生效。访问VPC时,需要先切换至授权区域。

根据授权精细程度分为角色和策略。

- 角色: IAM最初提供的一种根据用户的工作职能定义权限的粗粒度授权机制。该 机制以服务为粒度,提供有限的服务相关角色用于授权。由于华为云各服务之间 存在业务依赖关系,因此给用户授予角色时,可能需要一并授予依赖的其他角 色,才能正确完成业务。角色并不能满足用户对精细化授权的要求,无法完全达 到企业对权限最小化的安全管控要求。
- 策略: IAM最新提供的一种细粒度授权的能力, 可以精确到具体服务的操作、资 源以及请求条件等。基于策略的授权是一种更加灵活的授权方式,能够满足企业 对权限最小化的安全管控要求。例如:针对VPC服务,管理员能够控制IAM用户仅

能对某一类网络资源进行指定的管理操作。多数细粒度策略以API接口为粒度进行 权限拆分,虚拟私有云(VPC)支持的API授权项请参见<mark>策略及授权项说明</mark>。

如表**8-1**所示,包括了VPC的所有系统权限。

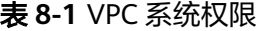

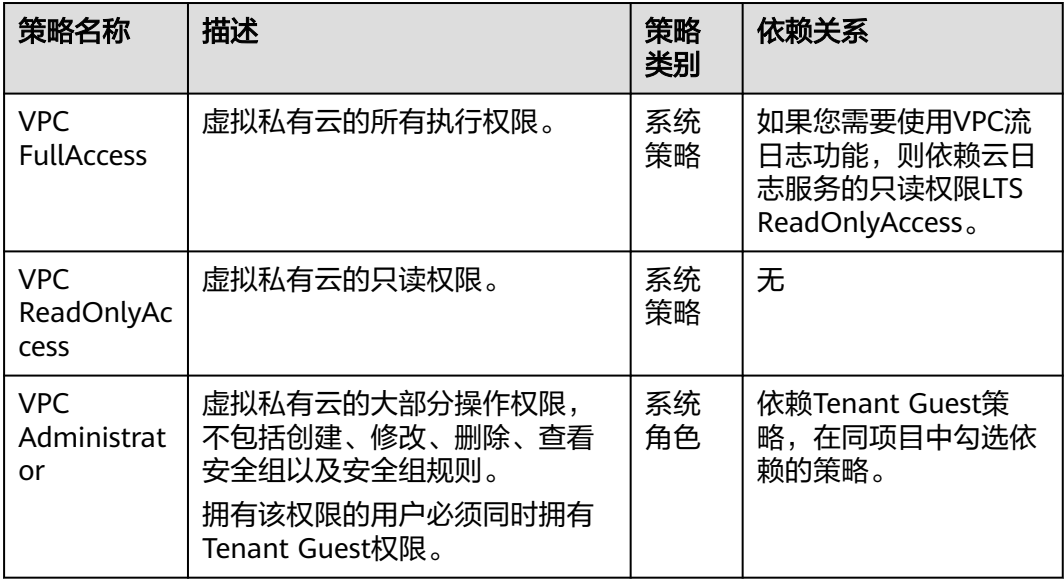

表**8-2**列出了VPC常用操作与系统权限的授权关系,您可以参照该表选择合适的系统权 限。

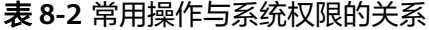

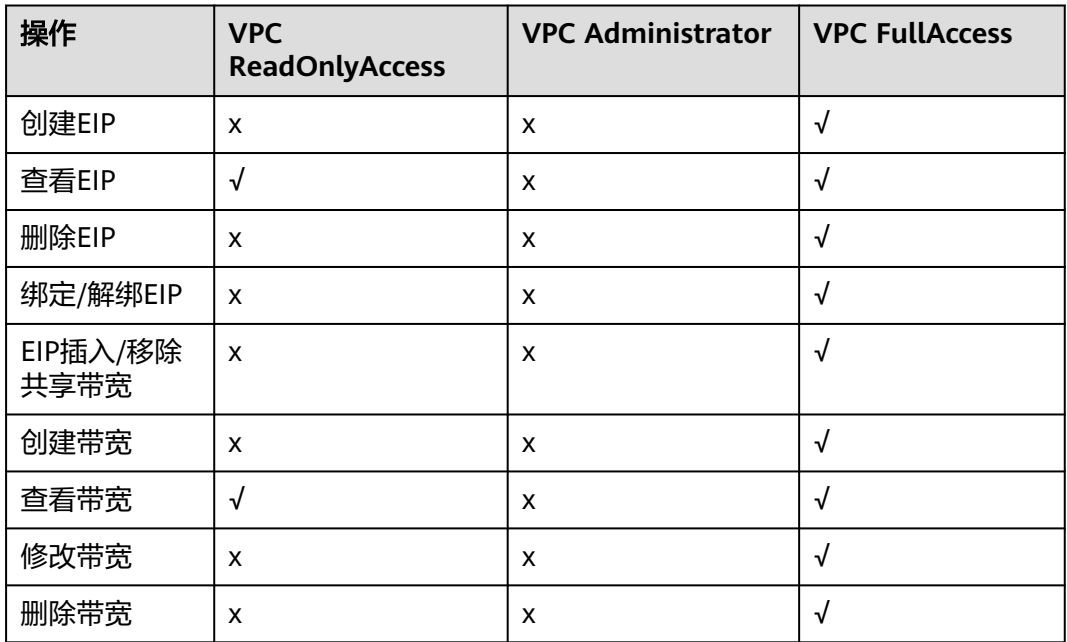

# 相关链接

- **IAM**[产品介绍](https://support.huaweicloud.com/intl/zh-cn/productdesc-iam/iam_01_0026.html)
- [创建用户并授权使用](https://support.huaweicloud.com/intl/zh-cn/usermanual-eip/permission_0003.html)**EIP**
- [策略及授权项说明](https://support.huaweicloud.com/intl/zh-cn/api-eip/eip_apipermission_0001.html)

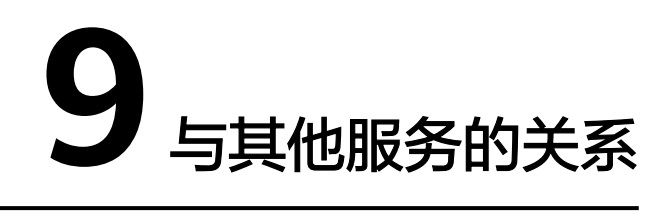

<span id="page-30-0"></span>弹性公网IP与其他服务关系如<mark>图9-1</mark>所示。

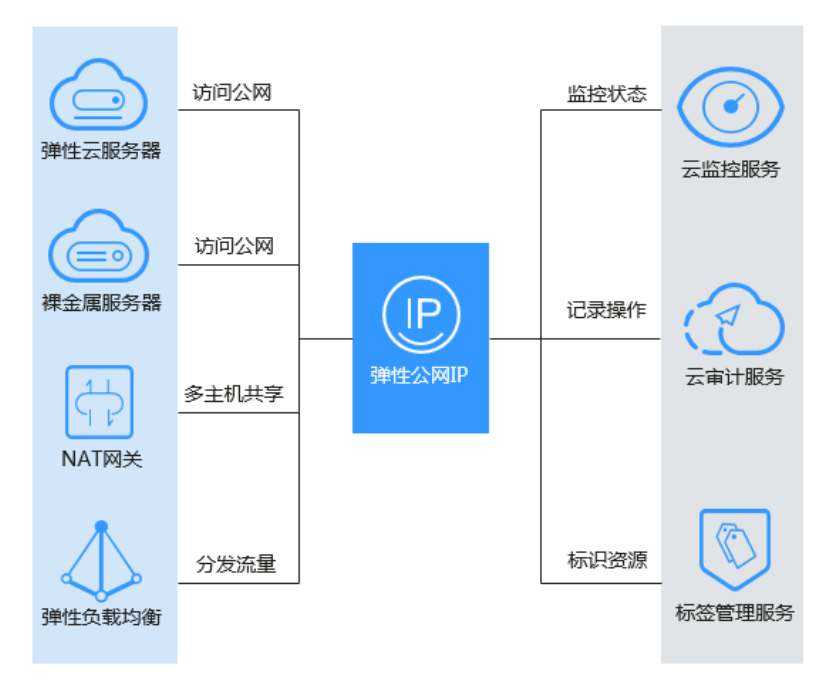

图 **9-1** 弹性公网 IP 与其他服务关系

# 表 **9-1** 与其他服务的关系

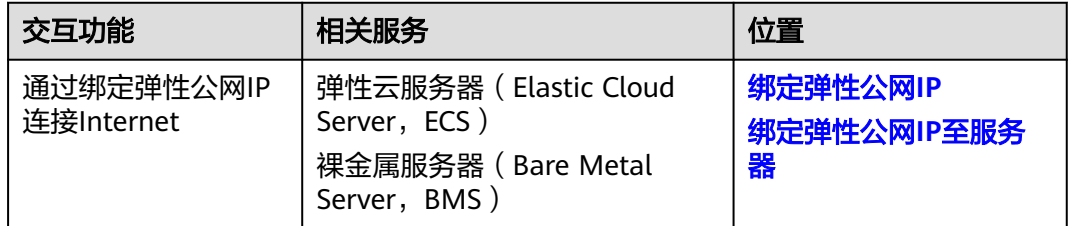

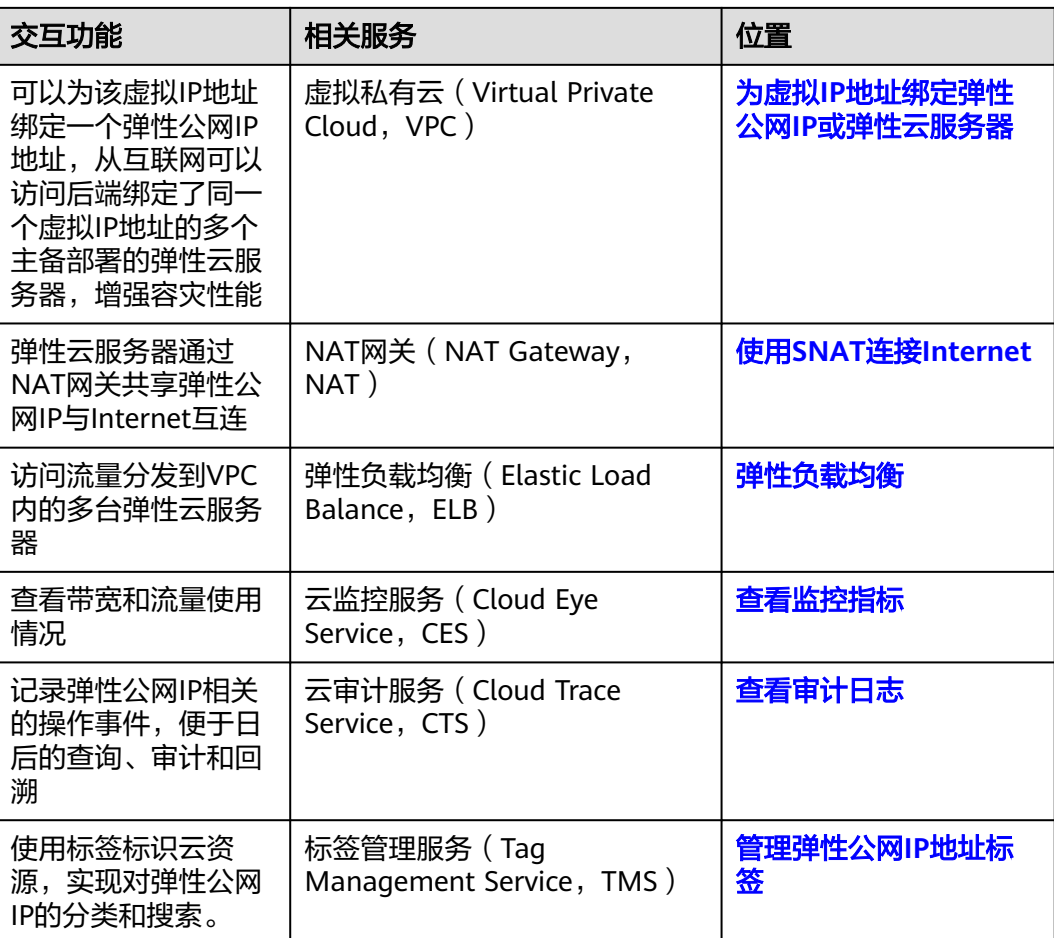

# 10 区域和可用区

# <span id="page-32-0"></span>什么是区域、可用区?

区域和可用区用来描述数据中心的位置,您可以在特定的区域、可用区创建资源。

- 区域(Region): 从地理位置和网络时延维度划分,同一个Region内共享弹性计 算、块存储、对象存储、VPC网络、弹性公网IP、镜像等公共服务。Region分为 通用Region和专属Region,通用Region指面向公共租户提供通用云服务的 Region;专属Region指只承载同一类业务或只面向特定租户提供业务服务的专用 Region。
- 可用区(AZ, Availability Zone): 一个AZ是一个或多个物理数据中心的集合, 有独立的风火水电,AZ内逻辑上再将计算、网络、存储等资源划分成多个集群。 一个Region中的多个AZ间通过高速光纤相连,以满足用户跨AZ构建高可用性系统 的需求。

图**10-1**阐明了区域和可用区之间的关系。

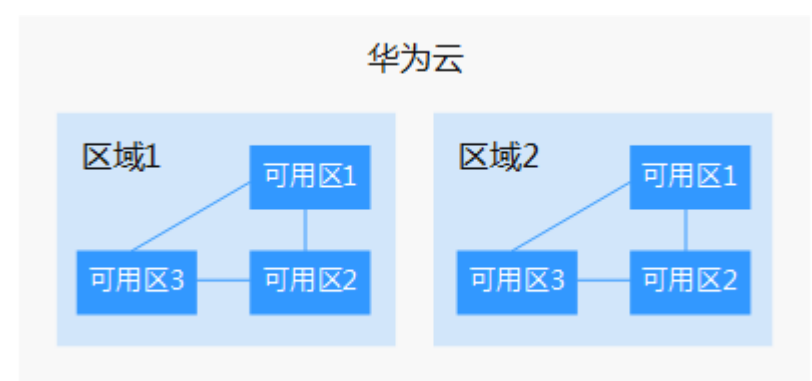

图 **10-1** 区域和可用区

目前,华为云已在全球多个地域开放云服务,您可以根据需求选择适合自己的区域和 可用区。更多信息请参[见华为云全球站点。](https://www.huaweicloud.com/intl/zh-cn/global/)

## 如何选择区域?

选择区域时,您需要考虑以下几个因素:

## ● 地理位置

一般情况下,建议就近选择靠近您或者您的目标用户的区域,这样可以减少网络 时延,提高访问速度。

- 在除中国大陆以外的亚太地区有业务的用户,可以选择"中国-香港"、"亚 太-曼谷"或"亚太-新加坡"区域。
- 在非洲地区有业务的用户,可以选择"非洲-约翰内斯堡"区域。
- 在拉丁美洲地区有业务的用户,可以选择"拉美-圣地亚哥"区域。

说明

"拉美-圣地亚哥"区域位于智利。

资源的价格 不同区域的资源价格可能有差异,请参见[华为云服务价格详情](https://www.huaweicloud.com/intl/zh-cn/pricing/index.html)。

# 如何选择可用区?

是否将资源放在同一可用区内,主要取决于您对容灾能力和网络时延的要求。

- 如果您的应用需要较高的容灾能力,建议您将资源部署在同一区域的不同可用区 内。
- 如果您的应用要求实例之间的网络延时较低,则建议您将资源创建在同一可用区 内。

# 区域和终端节点

当您通过API使用资源时,您必须指定其区域终端节点。有关华为云的区域和终端节点 的更多信息,请参阅<mark>地区和终端节点</mark>。

# 11 修订记录

<span id="page-34-0"></span>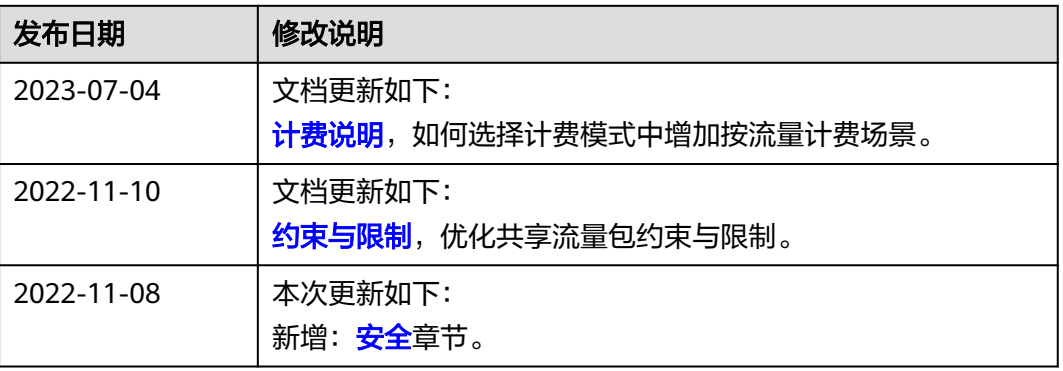